✫

### Mise en œuvre de bibliothèques

Compilation séparée Recherche de symboles Bibliothèques statiques Bibliothèques dynamiques Chargement dynamique

Fabrice HARROUET École Nationale d'Ingénieurs de Brest harrouet@enib.fr http://www.enib.fr/~harrouet/

enib, F.H . . . 1/31

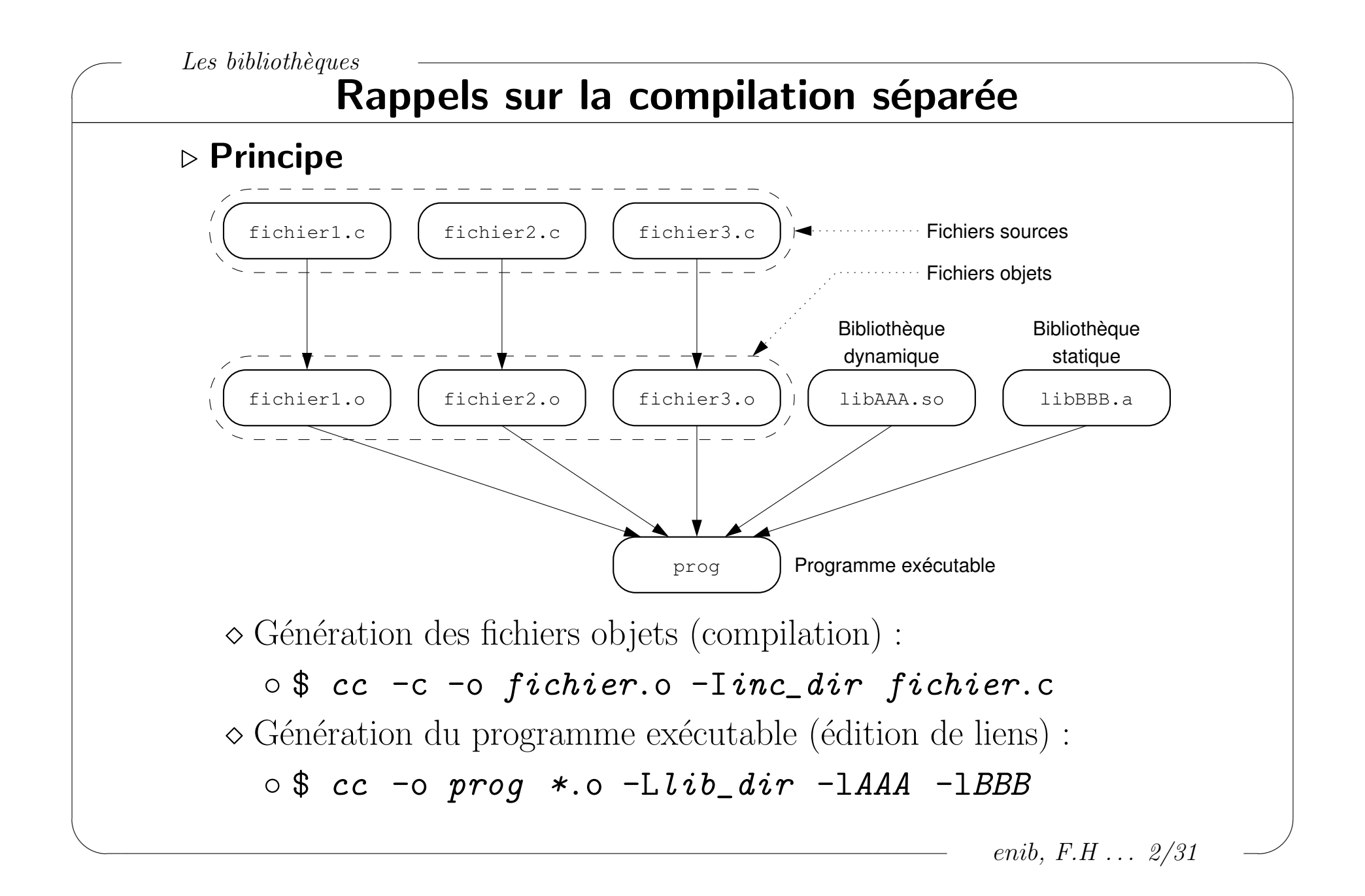

✫

# Rappels sur la compilation séparée

### $\triangleright$  Visibilité des symboles

 $\diamond$  Les modules (.o , .so , .a) peuvent être interdépendants

- o Des symboles sont importés/exportés dans chacun d'eux
- $\Diamond$  Bibliothèque  $\equiv$  ensemble de fichiers objets (.o)

◦ Symboles d'une biblioth`eque ≡ ensemble des symboles des .o

 $\circ$  Édition de liens

- $\circ$  Association des symboles importés et exportés
- V´erification des doublons

o Placement en mémoire

◦ Donn´ees et traitements de d´emarrage

 $\circ$  ...

enib. F.H . . . 3/31

 $\sqrt{2}$ 

✫

# Rappels sur la compilation séparée

#### $\triangleright$  Visibilité des symboles

Symboles accessibles : les fonctions, les variables globales

 $\circ$  Par défaut tout est exporté (sauf sous Windows)

 $\circ$  Définition static  $\rightarrow$  portée locale au .o courant

- Importation d'un symbole par son acc`es
	- $(Q/\text{appel d'une fonction}, \mathcal{Q}/\text{lecture}/\text{écriture d'une variable})$

### $\Diamond$  Déclaration  $\neq$  définition

⊙ extern int i; (déclaration d'une variable globale)

- o int i; (définition d'une variable globale)
- void f(int i); (d´eclaration d'une fonction)
- $\circ$  void f(int i) { ... } (définition d'une fonction)

 $\sqrt{2}$ 

✫

# Rappels sur la compilation séparée

### $\triangleright$  Visibilité des symboles en langage C

Nom d'un symbole ≡ nom de la variable ou de la fonction

 $\diamond$  Aucune ambiguïté, information suffisante

### $\triangleright$  Visibilité des symboles en langage  $C_{++}$

 $\diamond$  Variables globales : pas de problème

- $\Diamond$  Fonctions : surcharge possible (plusieurs signatures pour le même nom) ◦ Codage (non standard) de la signature dans le nom de symbole
- $\Diamond$  Déclaration extern "C" d'une fonction

◦ Nom de symbole ≡ nom de la fonction

o Autorisé une seule fois pour un symbole donné

 $\circ$  Nécessaire pour utiliser une bibliothèque écrite en C dans un programme écrit en  $C_{+}$  $(\texttt{\#ifdef}\ \_\_cplusplus)$ 

enib, F.H . . . 5/31

✫

# Recherche de symboles dans les modules

### $\triangleright$  L'utilitaire nm (man 1 nm)

- $\Diamond$  Disponible dans tout environnement de développement
	- $\circ$  Compilateur, assembleur, *linker*, débogueur ...
- Affiche des informations concernant les symboles
	- Des fichiers objets
	- Des biblioth`eques statiques
	- Des biblioth`eques dynamiques
	- $\circ$  Des fichiers exécutables
- Utilisation classique
	- $\circ$  "Il manque un symbole à l'édition de liens !"
	- $\circ$  "Un symbole est défini à multiples reprises !"
	- On le recherche parmi dans les biblioth`eques disponibles

 $\sqrt{2}$ 

✫

## Recherche de symboles dans les modules

#### $\triangleright$  L'utilitaire nm

- $\Diamond$  \$ nm [options] module
- $\Diamond$  Options dépendantes du système
	- $\circ$  -B : affichage style *BSD* (standard)
	- -D : pour biblioth`eques dynamiques
	- $\circ$  -C : décodage des symboles  $C_{++}$

### Sortie : trois colonnes

◦ Adresse, type (T t D d B b U . . . ) et nom du symbole

Exemple d'utilisation :

```
$ for i in lib* ; do
> if ( nm -BD $i | grep "MON_SYMBOLE" ) ; then
> echo "---> $i"
> fi
> done
```
enib,  $F.H... 7/31$ 

 $\sqrt{2}$ 

✫

### Recherche de symboles dans les modules

```
int SYMB_VAR2; 00000000 T SYMB_FNCT1__Fi
extern int SYMB VAR3; 0000001c T SYMB FNCT2
static int SYMB_VAR4=200; example of the U SYMB FNCT3 Fig.
static int SYMB VAR5; 00000038 t SYMB FNCT4 Fi
int SYMB FNCT1(int i) 00000000 B SYMB VAR2
 { return i+SYMB_VAR1; } U SYMB_VAR3
extern "C" int SYMB FNCT2(int i) 00000004 b SYMB VAR5
 { return i+SYMB_VAR2; }
extern int SYMB_FNCT3(int i);
static int SYMB FNCT4(int i)
{ U: undefined
SYMB_VAR2=SYMB_FNCT1(1234);
SYMB_VAR3=SYMB_FNCT2(1234);
SYMB_VAR4=SYMB_FNCT3(1234);
SYMB_VAR5=SYMB_FNCT4(1234);
return i;
}
```
int SYMB\_VAR1=100;  $\qquad \qquad$  \$ nm prog.o | grep SYMB 00000000 D SYMB\_VAR1 00000004 d SYMB\_VAR4

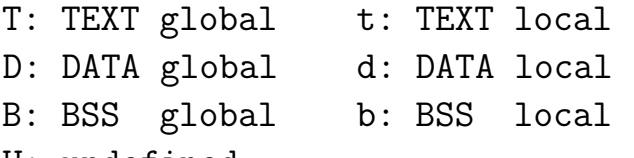

enib,  $F.H \ldots \frac{8}{31}$ 

✫

# Les bibliothèques statiques

### $\triangleright$  Utilisation d'une bibliothèque statique

- $\Diamond$  Généralement de la forme libXXX.a
- $\Diamond$  Une simple collection de fichiers objets sur le même thème
	- o Inspectée à l'édition de liens
	- $\circ$  Modules objets requis incorporés à l'exécutable
- Uniquement les modules n´ecessaires (d´ecouper au maximum)  $\Diamond$  Édition de liens :
	- $\circ$  \$ cc ...  $-1XXX$  (pour libXXX.a)
	- Probl`eme : recherche des biblioth`eques dynamiques avant
	- $\circ$  Utiliser l'option  $\text{-}$ static  $\rightarrow$  pas de bibliothèques dynamiques
	- $\circ$  Indiquer la bibliothèque "en dur" :  $\circ$  cc ... ./libXXX.a (considérée comme la liste de ses .o)

enib,  $F.H...9/31$ 

 $\sqrt{2}$ 

✫

## Les bibliothèques statiques

#### $\triangleright$  Avantages d'une bibliothèque statique

 $\Diamond$  L'exécutable est complètement autonome  $\Diamond$  Édition de lien réussie  $\rightarrow$  fonctionnement immuable

#### $\triangleright$  Inconvénients d'une bibliothèque statique

 $\diamond$  Duplication des modules dans l'exécutable

 $\circ$  Consommation d'espace disque (gros exécutables)

◦ Consommation de m´emoire (pas de partage inter-processus)

 $\Diamond$  Exécutable insensible aux mises à jour des bibliothèques utilitaires

enib,  $F.H... 10/31$ 

✫

# Les bibliothèques statiques

#### $\triangleright$  Réalisation d'une bibliothèque statique

- $\Diamond$  Utiliser la commande ar (man 1 ar)
- $\Diamond$  De nombreuses options ...
- Commande usuelle : \$ ar cr libXXX.a \*.o
	- ∘ c : créer à partir de rien
	- r : insertion inconditionnelle
- $\Diamond$  Possibilités d'ajout, de retrait, de mise à jour ...
- $\Diamond$  Création d'un index : \$ ranlib libXXX.a
	- ⊙ Accélère l'édition de liens
	- Généralement facultatif (sauf sous *MacOSX*)

enib, F.H . . . 11/31

✫

# Les bibliothèques dynamiques

### $\triangleright$  Utilisation d'une bibliothèque dynamique

- $\Diamond$  Généralement de la forme libXXX.so
- $\Diamond$  Une simple collection de fichiers objets sur le même thème
	- o Inspectée à l'édition de liens
	- o Références aux symboles incorporés à l'exécutable

### $\diamond$  Édition de liens :

 $\circ$  \$ cc ...  $-1XXX$  (pour libXXX.so)

- Biblioth`eques dynamiques recherch´ees avant les statiques
- $\circ$  Indiquer la bibliothèque "en dur" :  $\circ$  cc ... ./libXXX.so

enib, F.H . . . 12/31

✫

# Les bibliothèques dynamiques

### $\triangleright$  Avantages d'une bibliothèque dynamiques

- $\diamond$ Pas de duplication du code
	- o Fichiers exécutables de petite taille
	- Charg´ees une seule fois en m´emoire (partagées entre tous les processus qui en ont besoin)
- $\Diamond$  Exécutables sensibles aux mises à jour

### $\triangleright$  Inconvénients d'une bibliothèque dynamiques

- $\Diamond$  Etre capable de retrouver la bibliothèque au lancement
- $\Diamond$  Possibilité de "casser" d'anciens programmes

✫

# Les bibliothèques dynamiques

#### $\triangleright$  Réalisation d'une bibliothèque dynamique

- Utiliser le compilateur habituel avec l'option -shared
	- o Exactement comme la génération d'un exécutable
	- $\circ$  Génère uniquement une bibliothèque dynamique
	- Pas besoin de main() . . .
- Exemple :

```
$ cc -shared -o libXXX.so *.o
```
 $\Diamond$  Réduire la taille de la bibliothèque (man 1 strip)  $\circ$  Retirer les symbole inutiles (débogages ...) ◦ Commande : \$ strip -s libXXX.so

enib,  $F.H... 14/31$ 

 $\sqrt{2}$ 

✫

# Les bibliothèques dynamiques

#### $\triangleright$  Retrouver les bibliothèques dynamiques au lancement

- $\Diamond$  Préciser des répertoires non-standards
	- \$ export LD\_LIBRARY\_PATH=\$HOME/lib:/usr/local/XXX /lib
	- Utile pendant la phase de d´eveloppement de la biblioth`eque
	- $\circ$  Solution temporaire, installation finale dans un répertoire standard
- $\Diamond$  Répertoires standards implicites (/usr/lib, /usr/X11R6/lib ...)

### $\triangleright$  Le préchargement de symboles

 $\Diamond$  Forcer le préchargement des symboles de bibliothèques spécifiques  $\Diamond$  \$ LD\_PRELOAD="./lib*XXX*.so ./lib*YYY*.so" ./prog  $\diamond$  prog ne cherche pas ces symboles dans les autres bibliothèques  $\Diamond$  Permet de choisir une implémentation particulière parmi plusieurs  $\circ$  Mesures de performances, débogage ...

 $\sqrt{2}$ 

✫

## Les bibliothèques dynamiques

#### $\triangleright$  Lister les dépendances

Commande ldd

 $\Diamond$  Affiche les bibliothèques dynamiques associées au chargement

◦ d'un programme dynamiquement li´e

◦ d'une biblioth`eque dynamique

```
$ ldd ./prog
```

```
libfunction.so => not found
        libstdc++-libc6.1-2.so.3 => /usr/lib/libstdc++-libc6.1-2.so.3 (0x40019000)
        libm.so.6 => /lib/libm.so.6 (0x40068000)
        libc.so.6 => /lib/libc.so.6 (0x40086000)
        /lib/ld-linux.so.2 => /lib/ld-linux.so.2 (0x40000000)
$ export LD_LIBRARY_PATH=.
$ ldd ./prog
        libfunction.so => ./libfunction.so (0x40014000)
        libstdc++-libc6.1-2.so.3 => /usr/lib/libstdc++-libc6.1-2.so.3 (0x4001b000)
        libm.so.6 => /lib/libm.so.6 (0x4006a000)
        libc.so.6 => /lib/libc.so.6 (0x40088000)
        /lib/ld-linux.so.2 => /lib/ld-linux.so.2 (0x40000000)
```
enib, F.H . . . 16/31

 $\sqrt{2}$ 

✫

### Mise en œuvre de bibliothèques dynamiques

```
$ g++ -c f1.cpp$ g++ -c f2.cpp$ g++ -c f3.cpp$ g++ -shared -o libfunction.so f1.o f2.o f3.o
$ g++ -c prog.cpp$ g++ -o prog prog.o -L. -lfunction
$ ./prog
./prog: error in loading shared libraries: libfunction.so: cannot open
shared object file: No such file or directory
$ export LD_LIBRARY_PATH=.
$ ./prog
f1()f2()f3()$ g++ -c newf1.cpp
$ g++ -c newf3.cpp
$ g++ -shared -o libnewf1f3.so newf1.o newf3.o
$ LD_PRELOAD=./libnewf1f3.so ./prog
new f1()f2()new f3()
$
```
enib, F.H . . . 17/31

 $\sqrt{2}$ 

✫

# Chargement dynamique de symboles

### $\triangleright$  Principe

- $\diamond$  Charger des ressources (code et données) à la demande
	- Ressources initialement inconnues
	- Choisies lors de l'ex´ecution du programme
	- Dans des biblioth`eques dynamiques
	- Charg´ees et d´echarg´ees explicitement
- $\diamond \neq \text{\'edition}$  de liens habituelle
	- o Liste de bibliothèques à charger au démarrage
	- Charg´ees implicitement
	- ∘ Chargées pour toute la durée de l'exécution
- $\Diamond$  Donner des possibilités d'extension à une application ◦ Principe des plug-ins

enib, F.H . . . 18/31

✫

# Chargement dynamique de symboles

#### $\triangleright$  Démarche de mise en œuvre

 $\diamond$  #include <dlfcn.h> (man 3 dlopen)

 $\Diamond$  Ouverture avec **dlopen()** (**dlerror()** en cas d'échec)

 $\Diamond$  Accès aux symboles avec **dlsym()** (**dlerror()** en cas d'échec)

 $\Diamond$  Fermeture avec dlclose()

 $\Diamond$  Les symboles obtenus avec **dlsym**() deviennent inaccessibles

### $\triangleright$  Réalisation du programme initial

 $\Diamond$  Édition de liens avec  $\neg$ **1dl** 

 $\Diamond$  Edition de liens avec l'option  $\neg$ rdynamic (sous Linux)

o Permet au code du *plugin* d'accéder au code initial

o C'est généralement nécessaire

◦ Sans cette option il faudrait mettre le code initial dans une bibliothèque dynamique pour la lier au *plugin* 

enib.  $F.H... 19/31$ 

✫

# Chargement dynamique de symboles

 $\triangleright$  La fonction dlopen()

- $\Diamond$  void \* dlopen(const char \* path, int mode);
- $\Diamond$  path : bibliothèque à charger dans l'espace d'adressage
	- Recherche classique ou chemin absolu/relatif
	- $\circ$  Pointeur nul  $\rightarrow$  code initial (global)
- $\Diamond$  mode : mode d'ouverture (ou bit à bit)
	- $\circ$  RTLD\_LAZY : ne résoudre qu'à l'appel des fonctions
	- RTLD\_NOW : r´esoudre toutes les fonctions au chargement
	- o RTLD\_GLOBAL : symboles inserés dans le code inital
	- RTLD\_LAZY et RTLD\_NOW sont exclusifs
	- o Démarche prudente généralement adoptée : RTLD\_LAZY
- $\Diamond$  Retour : pointeur sur la bibliothèque chargée (nul si erreur)
- Erreurs : voir dlerror() plus loin

enib. F.H . . . 20/31

✫

# Chargement dynamique de symboles

### $D$  La fonction dlsym()

- $\Diamond$  void \* dlsym(void \* handle, const char \* name);
- $\Diamond$  Recherche le symbole name dans la bibliothèque handle
- $\diamond$  handle : préalablement obtenu par dlopen()
- $\Diamond$  name : nom du symbole tel qu'affiché par nm
	- $\circ$  Penser à extern "C" pour les fonctions en  $C++$
- Retour : pointeur sur le symbole (nul si erreur)
- $\Diamond$  Erreurs : voir **dlerror** () plus loin
- $\diamond$  Aucune vérification de type !
	- Convertir en pointeur sur le type de donn´ee attendue
	- Une donn´ee ? De quel type ?
	- Une fonction/m´ethode ? Quelle signature ?
- nb : pour ISO C @fonction 6≡ void \* !!! → memcpy()

enib. F.H . . . 21/31

✫

# Chargement dynamique de symboles

### $\triangleright$  La fonction dlerror()

 $\Diamond$  char  $*$  dlerror(void);

 $\Diamond$  Fournit un message d'erreur sur la dernière opération **dl???** ()

 $\Diamond$  Retour : le message **alloué statiquement** ou pointeur nul si ok

 $\Diamond$  Recopier ou afficher la chaîne immédiatement

 $\Diamond$  N'invoquer qu'une fois de suite (deuxième fois  $\rightarrow$  ok)

### $\triangleright$  La fonction dlclose()

 $\Diamond$  int dlclose(void \* handle);

 $\Diamond$  Déréférence handle préalablement obtenu par dlopen()

- $\Diamond$  Cette bibliothèque n'est plus accessible par le processus
- $\Diamond$  Retour : 0 si ok, sinon voir dlerror()

enib, F.H . . . 22/31

 $\sqrt{2}$ 

✫

### Chargement dynamique de symboles

```
$ cat prog.cpp else fprintf(stderr,"%s\n",dlerror());
#include <dlfcn.h> return 0;
#include <stdio.h> }
#include <string.h> $ cat dltest.cpp
int nb=0;<br> \#include \leq \frac{1}{2} \frac{1}{2} \frac{1}{2} \frac{1}{2} \frac{1}{2} \frac{1}{2} \frac{1}{2} \frac{1}{2} \frac{1}{2} \frac{1}{2} \frac{1}{2} \frac{1}{2} \frac{1}{2} \frac{1}{2} \frac{1}{2} \frac{1}{2} \frac{1}{2} \frac{1}{2} \frac{1}{2} \frac{1}{2}typedef void (*FnctPtr)(void); extern int nb; // dans prog.cpp
int main(void) int value=0;
{ extern "C" void function(void)
void * lib=dlopen("libdltest.so",RTLD_LAZY); {
if(lib) printf("function() value=%x\n",value);
  { nb++;
 void * symb=dlsym(lib,"value"); }
 if(symb) *((int *)symb)=0xDEADBEEF; \qquad \qquad * g++ -o prog prog.cpp -1d1 -rdynamic
 else fprintf(stderr,"%s\n",dlerror()); \qquad $ g++ -shared -o libdltest.so dltest.cpp
 symb=dlsym(lib,"function"); \qquad $ ./prog
 FnctPtr fnct; and the state of the libdltest.so: cannot open shared object
 memcpy(&fnct, &symb, sizeof(void*)); file: No such file or directory
 if(fnct) (*fnct)(); $ export LD_LIBRARY_PATH=.
 else fprintf(stderr, "%s\n",dlerror()); \qquad $ ./prog
 dlclose(lib); function() value=deadbeef
  \uparrow $
```
enib. F.H . . . 23/31

 $\sqrt{2}$ 

✫

## Chargement dynamique de symboles

#include <dlfcn.h> #include <stdio.h>

```
int nb=0;
```

```
int main(int argc,char ** argv)
{
void * global=dlopen((const char *)0,RTLD_LAZY);
void * lib=dlopen("libdltest.so", RTLD_LAZY | (argc>1 ? RTLD_GLOBAL : 0));
if(lib)
  \mathcal{L}void * symb=dlsym(lib,"function");
  if(symb) fprintf(stderr,"symbol found in library\n");
  else fprintf(stderr,"%s\n",dlerror());
  symb=dlsym(global,"function");
  if(symb) fprintf(stderr,"symbol found in global context\n");
  else fprintf(stderr,"%s\n",dlerror());
  dlclose(lib);
  }
else fprintf(stderr,"Loading %s\n",dlerror());
dlclose(global);
return 0;
}
```
enib,  $F.H... 24/31$ 

✫

## Chargement dynamique de symboles

 $\triangleright$  Effet de -rdynamic (Linux) et RTLD\_GLOBAL

```
$ export LD_LIBRARY_PATH=.
$
$ g++ -o prog prog.cpp -ldl
$
$ ./prog
Loading ./libdltest.so: undefined symbol: nb
$
$ g++ -o prog -rdynamic prog.cpp -ldl
$
$ ./prog
symbol found in library
./prog: undefined symbol: function
$
$ ./prog RTLD_GLOBAL
symbol found in library
symbol found in global context
$
```
enib, F.H . . . 25/31

 $\sqrt{2}$ 

✫

# Spécificités de certains systèmes

#### $\triangleright$  Sous *MacOSX*

 $\Diamond$  ranlib obligatoire pour les bibliothèques statiques  $\Diamond$  Nom standard des bibliothèques dynamiques : libXXX.dylib  $\Diamond$  Bibliothèque dynamique  $\not\equiv$  plugin (bundle)  $$ g++$  -flat\_namespace -o  $prog \dots$ \$ g++ -flat\_namespace -dynamiclib -o libXXX.dylib ... \$ g++ -flat\_namespace -bundle -o libXXX.dylib ...  $\Diamond$  Pas d'option  $\neg$ **rdynamic**  $\rightarrow$  mettre l'appli dans une bibliothèque  $\Diamond$  otool -L binaire au lieu de Idd binaire DYLD\_LIBRARY\_PATH au lieu de LD\_LIBRARY\_PATH  $(DYLD_LIBRARY_PATH \rightarrow$  répertoires standards  $\rightarrow$ .) DYLD\_INSERT\_LIBRARIES au lieu de LD\_PRELOAD

enib, F.H . . . 26/31

 $\sqrt{2}$ 

✫

## Spécificités de certains systèmes

 $\triangleright$  Sous Windows

 $\Diamond$  Nom standard des bibliothèques statiques : XXX.lib

> lib.exe /out:XXX.lib XXX.obj

 $\Diamond$  Nom standard des bibliothèques dynamiques : XXX.dll

- $\Diamond$  Edition de liens avec un fichier  $.$  lib (pas  $.$  dll !) créé en même temps
	- > link.exe /dll /out:XXX.dll /implib:XXX.lib XXX.obj

> link.exe /out:prog.exe prog.obj XXX.lib

- $\Diamond$  Pas d'option  $\neg$ rdynamic  $\rightarrow$  mettre l'appli dans une bibliothèque
- $\Diamond$  dumpbin.exe / exports binaire au lieu de nm binaire
- $\Diamond$  dumpbin.exe /dependents binaire au lieu de 1dd binaire (chemins non indiqués !)

PATH au lieu de LD\_LIBRARY\_PATH

(répertoire du .exe  $\rightarrow$  répertoires C:\WINDOWS\...  $\rightarrow$  .  $\rightarrow$  PATH)  $\Diamond$  Pas de LD\_PRELOAD (éventuellement *Detours* mais modif. binaires !)

enib. F.H . . . 27/31

 $\sqrt{2}$ 

✫

# Spécificités de certains systèmes

#### $\triangleright$  Sous *Windows*

 $\Diamond$  Pas d'export/import par défaut dans les bibliothèques dynamiques !  $\Diamond$  Exportation explicite pour réaliser la bibliothèque :

◦ \_\_declspec(dllexport) void MyFnct (void);

 $\circ$  class \_\_declspec(dllexport) MyClass { ... };

 $\Diamond$  Importation explicite pour utiliser la bibliothèque :

○ \_\_declspec(dllimport) void MyFnct(void);

 $\circ$  class \_\_declspec(dllimport)  $MyClass$  { ... };

 $\Diamond$  Nécessiterait de faire les  $\Box$  h en double !!!

◦ Utilisation d'un jeu de macros astucieux

◦ Control´e depuis le makefile (ou autre)

enib, F.H . . . 28/31

 $\sqrt{2}$ 

✫

# Spécificités de certains systèmes

#### $\triangleright$  Sous Windows

 $\infty$  Exemple de fichier. **h** pour une bibliothèque dynamique (ou un *plugin*)

```
enib. F.H . . . 29/31
#ifdef _WIN32
# ifdef WIN32_EXAMPLE_DLL
# define WIN32_EXAMPLE_API __declspec(dllexport)
# else
# define WIN32_EXAMPLE_API __declspec(dllimport)
# endif
#else
# define WIN32_EXAMPLE_API
#endif
class WIN32_EXAMPLE_API MyClass // classe exportee par la bibliotheque
\{ / * ... * / \};
WIN32_EXAMPLE_API void myFunction(void); // fonction exportee par la bibliotheque
extern "C" WIN32_EXAMPLE_API void myPluginFnct(void); // point d'entree d'un plugin
```
 $\sqrt{2}$ 

✫

## Spécificités de certains systèmes

#### $\triangleright$  Sous *Windows*

 $\Diamond$  Réalisation/utilisation d'une bibliothèque dynamique

 $\Diamond$  Les fichiers . cpp incluent le . h précédent

 $\Diamond$  Option /D utilisée ou non à la compilation

 $\rightarrow$  influencer notre  $macro$  WIN32\_EXAMPLE\_API

# realisation de la bibliotheque dynamique example.dll > cl.exe /c /DWIN32\_EXAMPLE\_DLL /FoexA.obj exA.cpp > cl.exe /c /DWIN32\_EXAMPLE\_DLL /FoexB.obj exB.cpp > link.exe /dll /out:example.dll /implib:example.lib exA.obj exB.obj

# realisation du programme prog utilisant de la bibliotheque dynamique example.dll > cl.exe /c /Foprog.obj prog.cpp > link.exe /out:prog.exe prog.obj example.lib

enib, F.H . . . 30/31

 $\sqrt{2}$ 

✫

## Spécificités de certains systèmes

```
\triangleright Sous Windows
```

```
\Diamond LoadLibrary(), GetProcAddress(), FreeLibrary()
 au lieu de dlopen(), dlsym(), dlclose()
```

```
enib, F.H . . . 31/31
#include <stdio.h>
#include <windows.h>
int main(void)
\mathcal{L}HINSTANCE lib=LoadLibrary("example.dll");
if(lib)
  \mathcal{L}void (*fnct)(void)=(void (*)(void))GetProcAddress(lib,"myPluginFunction");
  if(fnct) (*f\nu(t));
  else fprintf(stderr,"GetProcAddress: %d\n",GetLastError());
  FreeLibrary(lib);
  }
else fprintf(stderr,"LoadLibrary: %d\n",GetLastError());
return 0;
}
```